## Open Science in the Two!Ears Project Experiences and Best Practices

Hagen Wierstorf<sup>1</sup> Fiete Winter<sup>2</sup> Sascha Spors<sup>2</sup>

<sup>1</sup>Centre for Vision, Speech and Signal Processing, University of Surrey <sup>2</sup>Institute of Communications Engineering, University of Rostock

> Acoustics '17 Boston 26/06/2017, CC BY 4.0

## The Elements of Open Science

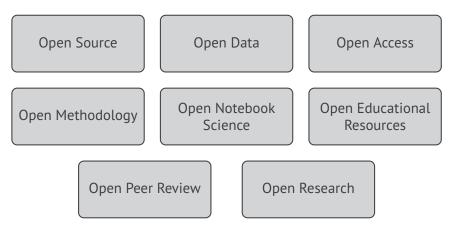

- Requires systematic management of research data
- Open science by itself does not ensure the ease of reproducibility

#### Two!Ears

# Computational framework for modelling active exploratory listening that assigns meaning to auditory scenes

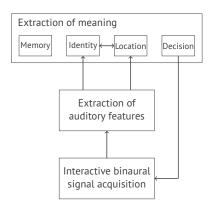

- 9 international partners
- Scenario-based development and evaluation
- Modular architecture
- Simulated/real-world input
- $\Rightarrow$  open source software and data

### Comparison with AMToolbox

Auditory Modeling Toolbox

- AABBA project started in 2009: apply binaural models
- Source code of models rarely available
- Initiated open collection of models: http://amtoolbox.sourceforge.net

Additional features required by Two!Ears

- Block-based processing
- Clear separation in feature extraction and machine learning
- Seamless combination of different approaches
- Initiated dedicated modeling approach: http://docs.twoears.eu

**Binaural Simulator** 

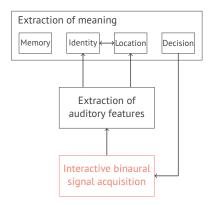

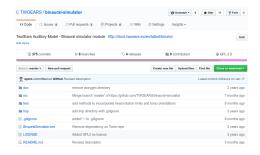

- Defined interface to other modules
- May be used standalone

Real-World input by robot

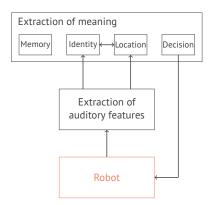

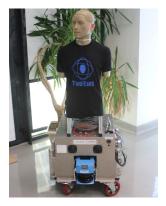

Auditory front-end

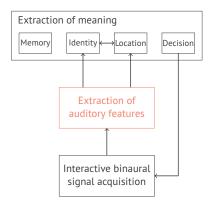

| TWOEARS / auditor                          | ry-front-end                      |                                | 0                 | Unwatch * 7  | ★ Star      | 7 ¥ Fork         |  |  |
|--------------------------------------------|-----------------------------------|--------------------------------|-------------------|--------------|-------------|------------------|--|--|
| O Code ① Issues ④                          | 1) Pull requests 💿 🛛 🕅 Pr         | rojects 🜒 🛛 🕬 Wiki 🔿           | Settings In:      | sights +     |             |                  |  |  |
| vo!Ears Auditory Model                     | - Auditory front-end module       | http://docs.twoears.eu/en/     | latest/afe/       |              |             |                  |  |  |
| @ 689 commits                              | ¥ 2 branches                      | ∿ 3 releases                   | <b>AL 7</b> or    | ontributors  |             | ∯ GPL-2.0        |  |  |
| iranch: master * New put                   | Irequest                          |                                | Create new file   | Upload files | Find file   | Clone or downlo  |  |  |
| kashefy committed with h                   | hagenw Accomodate size() dimensio | on arg (#23)                   |                   |              | Latest comr | nit 643403f on J |  |  |
| in doc                                     | Remove outdated us                | er manual and replace by wel   | osite             |              |             | 2 years          |  |  |
| in src                                     | Accomodate size() di              | imension arg (#23)             |                   | 6 months a   |             |                  |  |  |
| Itest Add precedence model processor (#18) |                                   |                                |                   |              | 6 months a: |                  |  |  |
| . gitignore                                | ignore additional auto            | osaves of matlab editors for d | fferent platforms |              |             | a year           |  |  |
| AuditoryFrontEnd.xml                       | Add precedence mod                | del processor (#18)            |                   |              |             | 6 months         |  |  |
| LICENSE                                    | Add GPL2 license                  |                                |                   |              |             | 3 years          |  |  |
| README.md                                  | Update doc link                   |                                |                   |              |             | 6 months         |  |  |
|                                            |                                   |                                |                   |              |             |                  |  |  |

- Extracts auditory features
- May be used standalone

Blackboard system

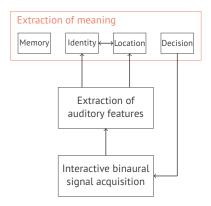

| TWOEARS / blackboar                       | d-system                    |                            |                  | ⊙ Unwatch *       | 7 *8      | lar 2    | ¥ Fork     |
|-------------------------------------------|-----------------------------|----------------------------|------------------|-------------------|-----------|----------|------------|
| O Code () Issues ()                       | () Pull requests (a) 👘 📃 Pr | ojects 🙍 🛛 🖽 Wiki          | © Settings       | Insights ~        |           |          |            |
| wolEars Auditory Model - Bla<br>Id topics | ackboard system module      | http://docs.twoears.c      | w/en/latest/bla  | c                 |           |          |            |
| @ 1,023 commits                           | 🖓 9 branches                | S 1 release                | 4                | 7 contributors    |           | ⊕ GP     | L-2.0      |
| Branch: master + New pull requ            | rest                        |                            | Create new       | file Upload files | Find file | Clone    | or downlo  |
| 💽 Ning Ma fixed anglular distanc          | e bug                       |                            |                  |                   | Latest co | nmit 170 | 56a9 on Ja |
| in doc                                    | created evalutaion fo       | Ider for evaluation script | 8                |                   |           |          | 3 years    |
| in src                                    | fixed anglular distance     | e bug                      |                  |                   |           |          | 5 months   |
| in test                                   | Remove further GMT          | K stuff                    |                  |                   |           |          | a year     |
| .glignore                                 | added GMTK binarie          | s for MacOSX to third_p    | arty_software/gr | ntk-1.0.1.bin     |           |          | 3 years    |
| BlackboardSystem.xml                      | Remove Tools depen          | dency                      |                  |                   |           |          | 2 years    |
| LICENSE                                   | Add GOL2 license            |                            |                  |                   |           |          | 2 years    |
| README.md                                 | Update doc links in R       | EADME                      |                  |                   |           |          | 6 months   |
|                                           |                             |                            |                  |                   |           |          |            |

Knowledge sources for various tasksScheduler

Training and testing pipeline

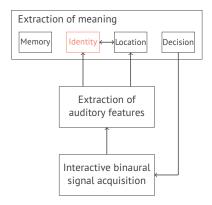

| TWOEAR         | S / Auditory      | -Machine-Learning        | -Training-an         | d-Testing-     | Pipeline     | ⊙ Unwatch *       | 7 🗙 85       | r 3     | ¥ Ferk     |
|----------------|-------------------|--------------------------|----------------------|----------------|--------------|-------------------|--------------|---------|------------|
| Code           | () Issues (2)     | () Pull requests (a)     | E Projects 0         | 🗄 Wiki         | O Settings   | Insights +        |              |         |            |
| in and test    | auditory object   | t detection, location, n | umber, and oth       | er models      |              |                   |              |         | t          |
| @ 1,075        | commits           | ÿ 6 branches             | 0                    | 2 releases     | 42           | 8 contributors    | 4            | BSD-2   | Clause     |
| branch: master | • New pull re     | equest                   |                      |                | Create new   | file Upload files | Find file    | Clone   | or downloa |
| 🗄 Ive-t bugt   | tx in aggregateBi | ockAnnotations.m         |                      |                |              |                   | atest commit | 094ed99 | 13 hours a |
| a src          |                   | bugfix in aggrega        | teBlockAnnotatic     | ins.m          |              |                   |              |         | 13 hours a |
| in test        |                   | mini fix in aggreg       | ateBlockAnnotati     | ons.m          |              |                   |              |         | 14 hours a |
| is third_party | software          | added third_part         | _software/extrem     | na/LICENSE.t   | xt           |                   |              | 1       | months a   |
| .glignore      |                   | number of source         | is test + fix for no | parameters a   | ife requests |                   |              | 10      | ) months a |
| AMLTTP.x       | ml                | rename config            |                      |                |              |                   |              | 8       | 8 months a |
| LICENSE        |                   | update of LICEN          | SE and README        | .md (still imm | eture)       |                   |              | 1       | r months a |
| README.        | md                | added DOI citatio        | n                    |                |              |                   |              | 3       | r months a |
|                | TRm               |                          |                      |                |              |                   |              |         |            |

■ Supports training
 ■ Trained models → database

Things that worked great:

- git and github excellent tools for collaborative software development
- readthedocs good place for creating documentation

Proposal for future projects:

- Make a workshop on the topic at the beginning
- Include a software engineer for complex software projects
- Try to avoid usage of closed-source software (e.g. Matlab)
- Training on reproducible research and publications

#### Requirements on Data Management

Data is collected and modified during the project:

- HRIR/BRIR measurements for acoustic simulations
- Training of machine learning stages
- Listening test results
- All partners need seamless access
- Not all data can be made publicly available
- Potentially different versions of the same data set

 $\Rightarrow$  Ideal solution: version control for data + rights management

#### Possible Approaches to Data Management

- svn works, but branching becomes buggy
- git may produce out of memory errors on the server
- Git Large File Storage was released during the project, but lacked a working server implementation
- Similar implementations from the community, like git-media, git-annex
- Commercial providers like BitKeeper

### Our Solution to Data Management

Modified version of git-media for internal repository

- svn and Redmine for public repository
- In both cases you can download single files and subdirectories

#### Web-frontend

| Home Mypage Projects Administration Help<br>Two!Ears -<br>Database |                   |          |        |      |            |          |  |  |  |  |
|--------------------------------------------------------------------|-------------------|----------|--------|------|------------|----------|--|--|--|--|
|                                                                    | Overview          | Activity | Issues | Wiki | Repository | Settings |  |  |  |  |
| main                                                               |                   |          |        |      |            |          |  |  |  |  |
|                                                                    |                   |          |        | Name |            |          |  |  |  |  |
| 0                                                                  | experiments       |          |        |      |            |          |  |  |  |  |
| 0                                                                  | impulse_responses |          |        |      |            |          |  |  |  |  |
| learned_models                                                     |                   |          |        |      |            |          |  |  |  |  |
| sound_databases                                                    |                   |          |        |      |            |          |  |  |  |  |
| 0                                                                  | a 🚞 stimuli       |          |        |      |            |          |  |  |  |  |
|                                                                    | vision            |          |        |      |            |          |  |  |  |  |
| 1                                                                  | README.md         |          |        |      |            |          |  |  |  |  |

#### Matlab interface

```
fname = db.getFile('path/to/file');
sig = audioread(fname);
```

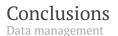

Things that worked ok:

- svn + Redmine for public data
- zenodo for releasing single data sets

Proposal for future projects:

- Avoid complicated setups (like our git-media)
- Hope for better tools

### Summary

Implementation of Open Science in Two!Ears

- Internal management of research data by Redmine
- Open source software & database, extensive documentation
- Includes full version history

Some lessons learned...

- Open science requires training and qualification
- Seamless integration and usability of tools essential
- Counteracting evaluation measures

github.com/twoears

github.com/spatialaudio